**Mã đề: NAICT - 064**

 *Ngày thi 30 tháng 5 năm 2021*

#### **ĐỀ THI THỰC HÀNH Thời gian làm bài: 60 phút**

## **Câu 1: (1,5 điểm)**

1.1 (*1 điểm*): Anh (chị) hãy tạo thư mục có tên <Số báo danh\_Bài thực hành> trên màn hình làm việc (Desktop) để lưu toàn bộ bài làm. VD: Học viên Lê Thị Đào có số báo danh là A0299 thì tạo thư mục có tên "**A0299\_ BaiThucHanh**" (*Lưu ý: tên thư mục là tiếng Việt không dấu*).

1.2 (*0,5 điểm*): Anh (chị) thực hiện tải nội dung văn bản cho sẵn theo mã đề thi **NAICT - 064** từ địa chỉ **http://www.nait.vn/page/ndcs.html** về thư mục đã được tạo ở trên và đặt tên tệp tin thành **dulieuchosan**.

### **Câu 2: (3 điểm)**

2.1 (*1,5 điểm*): Anh (chị) hãy mở chương trình Microsoft Word và thực hiện các yêu cầu sau:

- Tạo tệp tài liệu mới và lưu với tên là **Baithuchanh1** vào thư mục đã tạo ở câu 1.1.

- Sao chép dữ liệu cho sẵn phần Word trong tệp đã tải về và thực hiện trình bày văn bản với các yêu cầu như sau:

+ Phông chữ Times New Roman, cỡ chữ 14, khoảng cách giãn dòng (Exactly) 18pt; căn lề thẳng đều hai bên, tiêu đề nằm cân giữa, riêng Tiêu đề chữ đậm, còn lai chữ gầy.

+ Thiết lập lề in: lề trên 2,2 cm, lề dưới 2,2 cm, lề trái: 3,2 cm, lề phải: 2,0 cm.

+ Đánh số trang ở giữa phía trên cho file văn bản, không hiển thị số trang thứ nhất. 2.2 (*1,5 điểm*): Anh (chị) hãy mở chương trình Microsoft Word và thực hiện các yêu cầu sau:

- Tạo tệp tài liệu mới và lưu với tên là **Baithuchanh2** vào thư mục đã tạo ở câu 1.1.

- Thực hiện soạn thảo bài thơ và định dạng với các thông tin:

+ Tiêu đề nằm cân giữa, phông chữ Times New Roman, cỡ chữ 14 đậm.

+ Các khổ văn (thơ) còn lại: phông chữ Times New Roman, cỡ chữ 14 gầy, khoảng cách giãn dòng (Exactly) 15pt. Thiết lập lề in: lề trên 2,2 cm, lề dưới 2,2 cm, lề trái: 3,2 cm, lề phải: 2,0 cm, các khổ cách xuống 1 dòng, khổ 2, 4 lùi vào 2 Tab. Copy đúng ảnh từ dữ liệu cho sẵn phần Word trong tệp đã tải về để dán chèn vào phía bên phải bài thơ và trình bày bài thơ theo đúng khuôn mẫu như sau:

## **HẠT GẠO LÀNG TA** *(Thơ Trần Đăng Khoa)*

Hạt gạo làng ta Có vị phù sa Của sông Kinh Thầy Có hương sen thơm Trong hồ nước đầy Có lời mẹ hát Ngọt bùi đắng cay...

> Hạt gạo làng ta Có bão tháng bảy Có mưa tháng ba Giọt mồ hội sa Những trưa tháng sáu Nước như ai nấu Chết cả cá cờ Cua ngoi lên bờ Mẹ em xuống cấy...

Hạt gạo làng ta Những năm bom Mỹ Trút trên mái nhà Những năm cây súng Theo người đi xa Những năm băng đạn Vàng như lúa đồng Bát cơm mùa gặt Thơm hào giao thông...

> Hạt gạo làng ta Có công các bạn Sớm nào chống hạn Vục mẻ miệng gàu Trưa nào bắt sâu Lúa cao rát mặt Chiều nào gánh phân Quang trành quết đất

Hạt gạo làng ta Gửi ra tiền tuyến Gửi về phương xa Em vui em hát Hạt vàng làng ta...

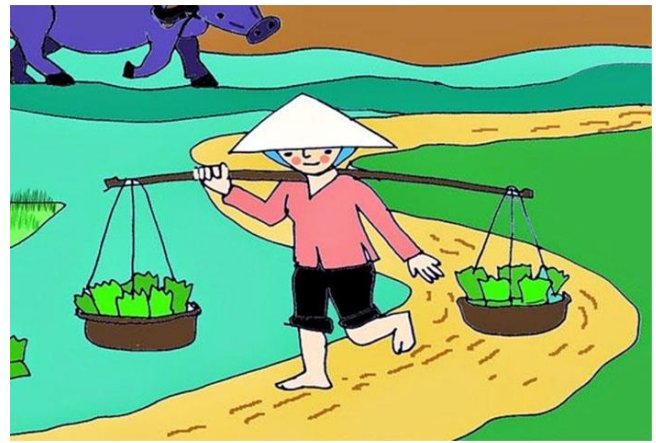

*(Nguồn: Internet)*

#### **Câu 3: (2,5 điểm)**

3.1 (*0,5 điểm*): Anh (chị) hãy mở chương trình Microsoft Powerpoint và tạo tệp mới và lưu với tên là **Baithuchanh** vào thư mục đã tạo ở câu 1.1.

3.2 (*1,5 điểm*): Từ nội dung cho sẵn ở dữ liệu phần **PowerPoint** trong tệp đã tải về để thiết kế 2 (hai) slide theo kiểu: Phông chữ: Times New Roman; Cỡ chữ: Tiêu đề 36 đậm, phần còn lại của văn bản 24 gầy, chữ màu trắng trên nền màu xanh và trình bày như dạng dưới đây.

3.3 (*0,5 điểm*): Tạo **hiệu ứng chuyển động cho từng đối tượng** trên slide. Slide thứ nhất:

## Bộ Y tế và WHO khuyến cáo người dân một số biên pháp phòng ngừa virus Corona mới:

1. Tránh đi du lịch nếu đang có sốt, ho hoặc khó thở. Đến ngay cơ sở y tế khi có triệu chứng nghi ngờ. Đồng thời chia sẻ lịch trình di chuyển của ban với nhân viên y tế.

2. Tránh tiếp xúc với người sốt ho. Thường xuyên rửa tay xả phòng, tránh chạm tay vào mắt, mũi, miêng.

3. Khi ho, hắt hơi hãy che kín miệng và mũi bằng khăn giấy hoặc tay áo. Sau khi, sử dụng khăn giấy bỏ vào thúng rác rồi rửa tay.

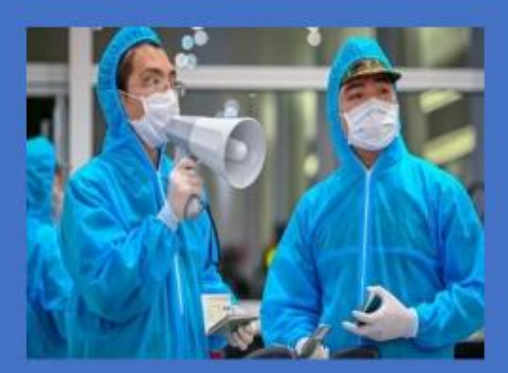

#### Slide thứ hai:

# Bộ Y tế và WHO khuyến cáo người dân một số biên pháp phòng ngừa virus Corona mới:

4. Nếu thấy có dấu hiệu ốm khi đi lại, du lịch thông báo ngay cho nhân viên hàng không, đường sắt, ô tô và tìm đến cơ sở y tế càng sớm cảng tốt.

5. Chỉ sử dụng các loại thực phẩm chín.

6. Không khạc nhổ bừa bãi nơi công cộng. Tránh tiếp xúc gần với các loại động vật nuôi hoặc hoang dã.

7. Đeo khẩu trang khi tới chỗ đông người hoặc khi tiếp xúc với người có triệu chứng bệnh.

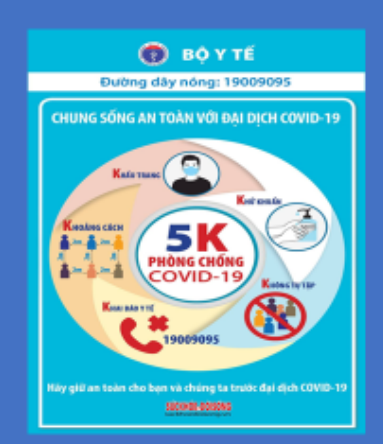

## **Câu 4: (3 điểm)**

4.1 (*0,5 điểm*): Anh (chị) hãy mở chương trình Microsoft Excel và tạo tệp mới và lưu với tên là **Baithuchanh** vào thư mục đã tạo ở câu 1.1.

4.2 (*2,5 điểm*): Từ dữ liệu cho sẵn ở dữ liệu phần **Excel** trong tệp đã tải về Anh (chị) hãy tạo bảng tính và thực hiện các yêu cầu như sau:

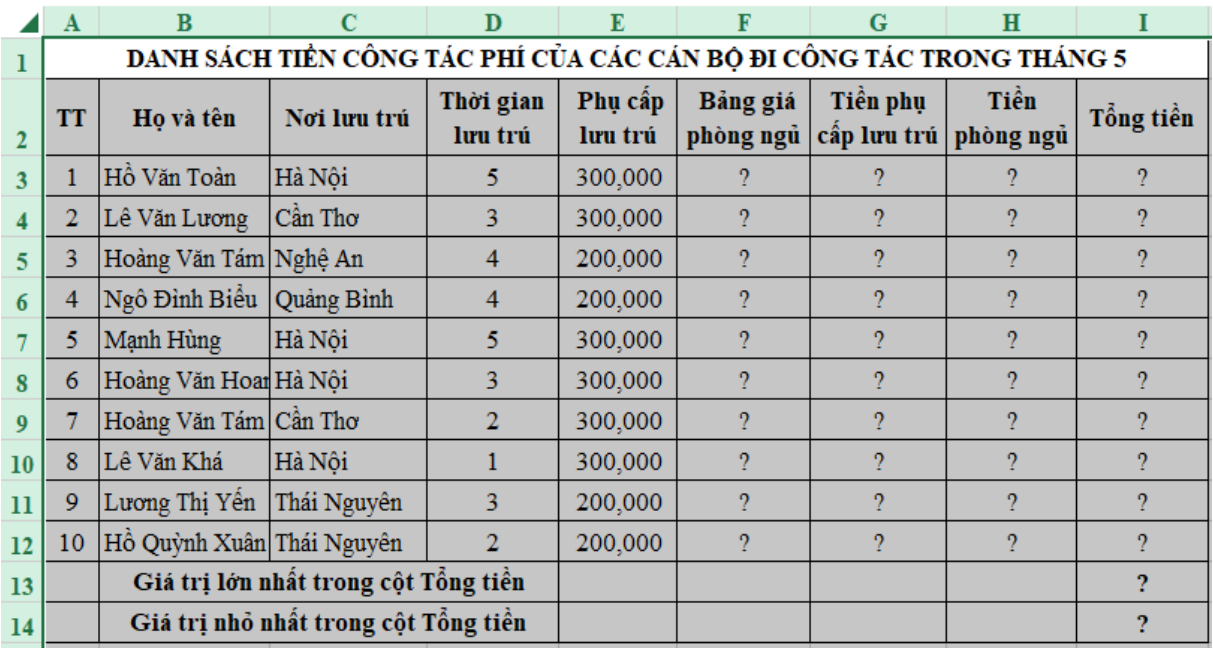

## **Yêu cầu:**

4.2.1 (*0,5 điểm*): Trình bày bảng tính như trên bao gồm: phông chữ Times New Roman; cỡ chữ 13; Các ô chữ đậm, căn lề, trộn ô, đường viền... như bảng trên.

4.2.2 (*0,5 điểm*): Dùng hàm để tính cột "Bảng giá phòng ngủ" biết rằng: Hà Nội  $= 500.000 \text{ V} \text{N} \text{D}$ ; Cần Thơ = 450.000 VNĐ; các tỉnh còn lại = 350.000 VNĐ.

4.2.3 (*0,5 điểm*):

a) (0,25 điểm) Tính cột "Tiền phụ cấp lưu trú" biết rằng: Tiền phụ cấp lưu trú = (Thời gian lưu trú) x (Phụ cấp lưu trú).

b) (0,25 điểm) Tính cột "Tiền phòng ngủ" biết rằng: Tiền phòng ngủ = (Thời gian lưu trú) x (Bảng giá phòng ngủ).

4.2.4 (*0,5 điểm*): Dùng hàm để tính cột "Tổng tiền" biết rằng: Tổng tiền = (Tiền phụ cấp lưu trú) + (Tiền phòng ngủ).

4.2.5 (*0,5 điểm*):

- a) *(0,2 điểm)* Dùng hàm tính giá trị lớn nhất trong cột Tổng tiền.
- b) *(0,2 điểm)* Dùng hàm tính giá trị nhỏ nhất trong cột Tổng tiền.
- c) *(0,1 điểm)* Định dạng các cột có dấu phân cách hàng nghìn.

------------------Hết--------------------